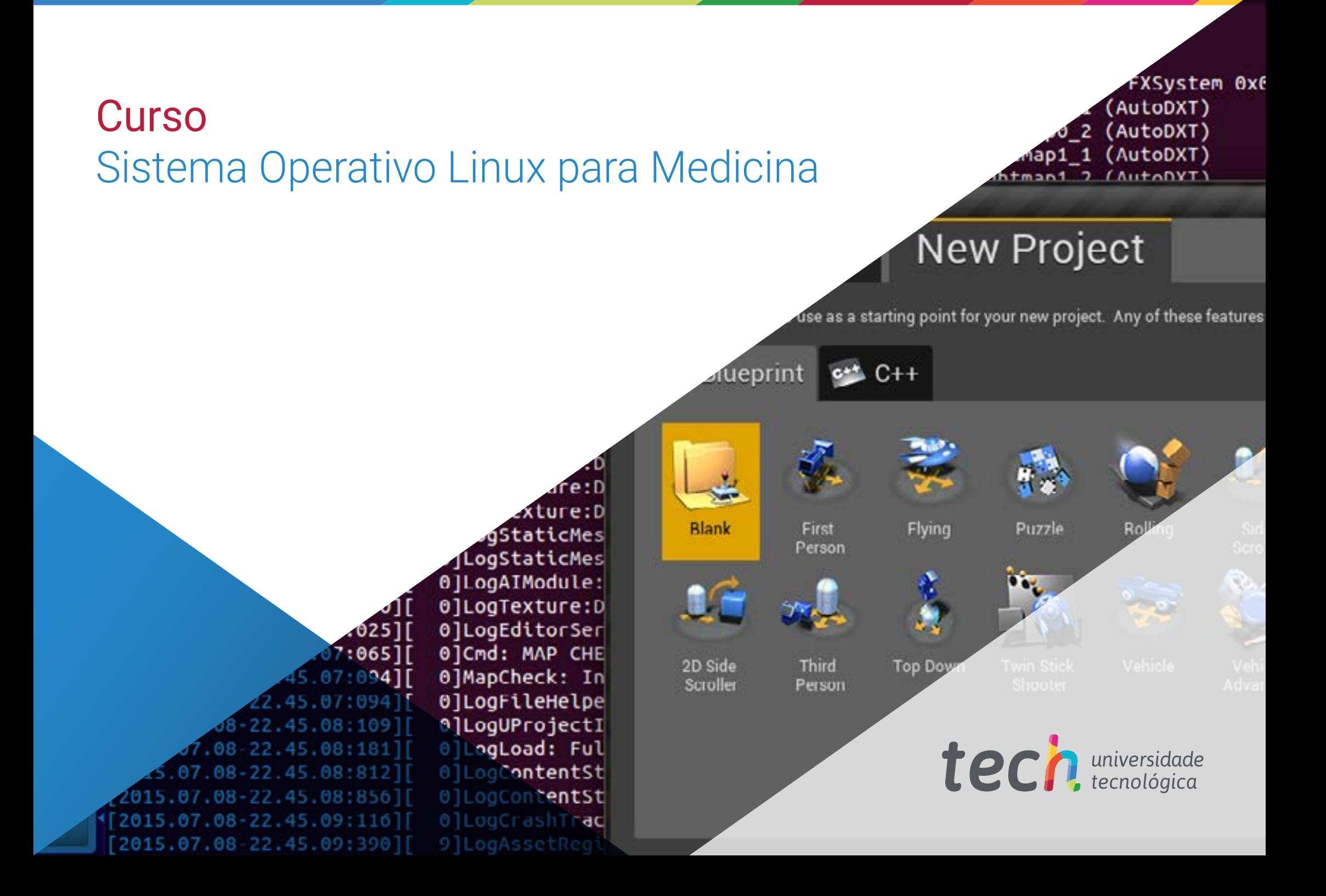

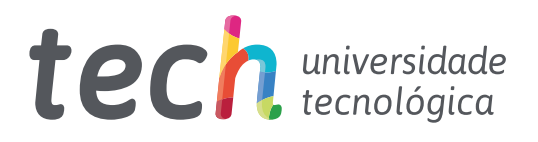

## **Curso** Sistema Operativo Linux para Medicina

- » Modalidade: online
- » Duração: 2 meses
- » Certificação: TECH Universidade Tecnológica
- » Créditos: 7 ECTS
- » Tempo Dedicado: 16 horas/semana
- » Horário: ao seu próprio ritmo
- » Exames: online

Acesso ao site: [www.techtitute.com/pt/medicina/curso/sistema-operativo-linux-medicina](http://www.techtitute.com/pt/medicina/curso/sistema-operativo-linux-medicina)

# Índice

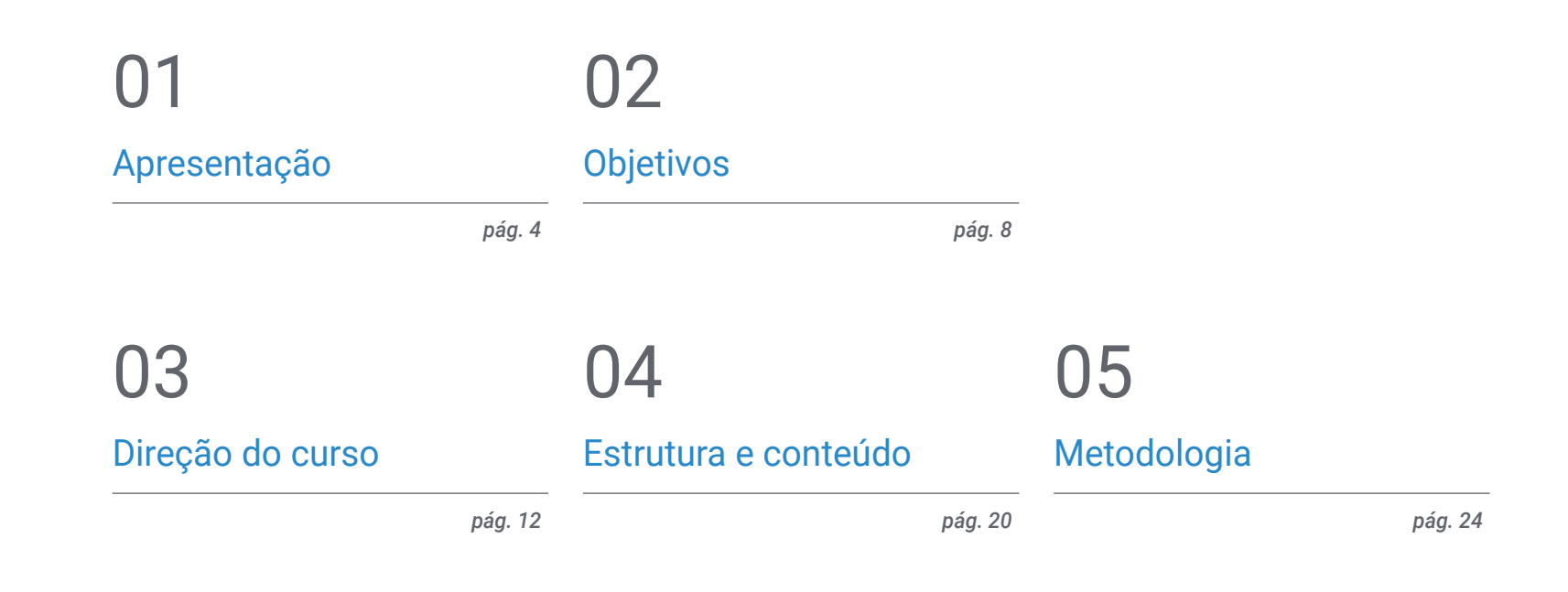

## **[Certificação](#page-31-0)** 06

*pág. 32*

# <span id="page-3-0"></span>Apresentação 01

O conceito de Oncologia Genómica ou de Precisão não é totalmente novo; há mais de um século os médicos usam o tipo de sangue para personalizar as transfusões. O que é diferente hoje em dia é o rápido crescimento de dados genómicos que podem ser recolhidos ao paciente e à comunidade em geral de forma rápida e económica, e o potencial para obter informações a partir da partilha desses dados. A escala e a complexidade dos dados genómicos diminuem as medidas tradicionalmente usadas em testes de laboratório.

*Melhore os seus conhecimentos em Sistema Operativo Linux para Medicina através deste Curso, onde encontrará o melhor material didático com casos clínicos reais. Descubra aqui os últimos avanços na especialidade, para poder realizar uma prática médica de qualidade"*

### tech 06 | Apresentação

Um objetivo fundamental da capacitação é aproximar e divulgar conhecimentos informáticos já aplicados noutras áreas do conhecimento, mas que têm uma implementação mínima no mundo da Medicina, apesar de, para que a Medicina Genómica se torne uma realidade, ser necessário interpretar com exatidão o enorme volume de informação clínica atualmente disponível e associá-lo aos dados biológicos gerados após uma análise bioinformática. Embora este seja um desafio difícil, isto permitirá que os efeitos da variação genética e as potenciais terapias sejam explorados rapidamente, de forma económica e com maior precisão do que é possível atualmente.

Os humanos não estão naturalmente equipados para perceber centenas de variáveis. Para avançar, é necessário um sistema com capacidade analítica sobre-humana que simplifique o ambiente de trabalho e que mostre as relações e proximidades entre as variáveis. Em Genómica e Biologia, sabe-se que é melhor gastar os recursos em novas técnicas computacionais do que na mera recolha de dados, algo que possivelmente também se aplica à Medicina e, claro, à Oncologia.

Estão disponíveis milhões de dados ou publicações, mas quando são analisados por médicos ou biólogos, as conclusões são totalmente subjetivas e em relação às publicações ou dados disponíveis, que são priorizados arbitrariamente, gerando um conhecimento parcial e, claro, cada vez mais distanciado do conhecimento genético e biológico disponível e apoiado por computadores, razão pela qual um importante passo na implementação da Medicina de Precisão é reduzir essa distância através da análise massiva das informações médicas e farmacológicas disponíveis.

Este Curso de Sistema Operativo Linux para Medicina conta com o conteúdo científico mais completo e atualizado do mercado. As suas principais características são:

- Desenvolvimento de casos práticos apresentados por especialistas em Sistema OperativoLinux para Medicina
- Os conteúdos gráficos, esquemáticos e predominantemente práticos com que está concebido fornecem informações científicas e práticas sobre as disciplinas que são essenciais para a prática profissional
- Novos desenvolvimentos sobre Sistema Operativo Linux para Medicina
- Contém exercícios práticos onde o processo de autoavaliação pode ser levado a cabo para melhorar a aprendizagem
- Com foco especial para as metodologias inovadoras em Sistema Operativo Linux para Medicina
- Tal será complementado por aulas teóricas, perguntas ao especialista, fóruns de discussão sobre temas controversos e atividades de reflexão individual
- Acesso a todo o conteúdo desde qualquer dispositivo fixo ou portátil com conexão à Internet

*Atualize os seus conhecimentos através deste Curso de Sistema Operativo Linux para Medicina"*

### Apresentação | 07 tech

NUX

*Este Curso pode ser o melhor investimento que fará ao selecionar um curso de atualização por duas razões: além de atualizar os seus conhecimentos sobre Sistema Operativo Linux para Medicina, também obterá um certificado da TECH Universidade Tecnológica"*

O seu corpo docente é formado por profissionais da área de Sistema Operativo Linux para Medicina que transferem a sua experiência profissional para esta capacitação, além de especialistas reconhecidos de sociedades científicas de referência e universidades de prestígio.

Graças ao seu conteúdo multimédia desenvolvido com a mais recente tecnologia educacional, o Curso permitirá ao profissional ter acesso a uma aprendizagem situada e contextual, ou seja, um ambiente de simulação que proporcionará uma aprendizagem imersiva programada para praticar em situações reais.

A conceção desta capacitação inspira-se na Aprendizagem Baseada em Problemas, através da qual o aluno deverá resolver as diferentes situações da prática profissional que surgirem ao longo do Curso. Para isso, o aluno contará com a ajuda de um inovador sistema de vídeo interativo, realizado por especialistas reconhecidos na área de Sistema Operativo Linux para Medicina e com ampla experiência de ensino.

*Aumente a sua confiança na tomada de decisões, atualizando os seus conhecimentos através deste Curso.*

*Aproveite a oportunidade para conhecer os últimos avanços em Sistema Operativo Linux para Medicina e melhorar o atendimento aos seus pacientes.*

# <span id="page-7-0"></span>Objetivos 02

O Curso de Sistema Operativo Linux para Medicina visa auxiliar o desempenho do médico que se dedica ao tratamento da patologia oncológica,na qual é necessário interpretar com exatidão um grande volume de informações clínicas atualmente disponíveis e associá-las com os dados biológicos gerados após uma análise bioinformática.

*Este Curso dar-lhe-á as competências necessárias para agir com segurança no desempenho da prática médica, o que irá contribuir para o seu crescimento pessoal e profissional"*

## tech 10 | Objetivos

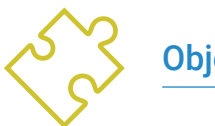

#### Objetivo geral

 Ser capaz de interpretar com precisão o volume de informações clínicas atualmente disponíveis e associadas aos dados biológicos gerados após a análise bioinformática

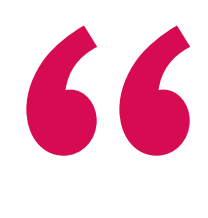

*Atualize os seus conhecimentos através deste Curso de Sistema Operativo Linux para Medicina"* 

#### Ubuntu 16.04 xenial x86 64 Linux 4.4.0-43-Microsoft 6d 2h 22m 1886 bash -login 1928x1888 jot Found Intel Core is-6300U CPU @ 2.496GHz Intel(R) HD Graphics 520 11445MiB / 16204MiB Terminal - cepa@T460: /mnt/c/Users/cepa File Edit View Terminal Tabs Help o.  $\times$ He The framerate should be 9508 cepa  $20<sub>1</sub>$ **O. STOR** 17593 cepa 20  $0.62004$ 8697 сера 20 0 509M 9187 cepa 20

16205 cepa

7481 сера

16849 сера

16832 сера

11233 cepa

16834 сера

8702 cepa

16786 root

 $1$  root

102 гост

 $103$  cepa

128 root

found

rate.

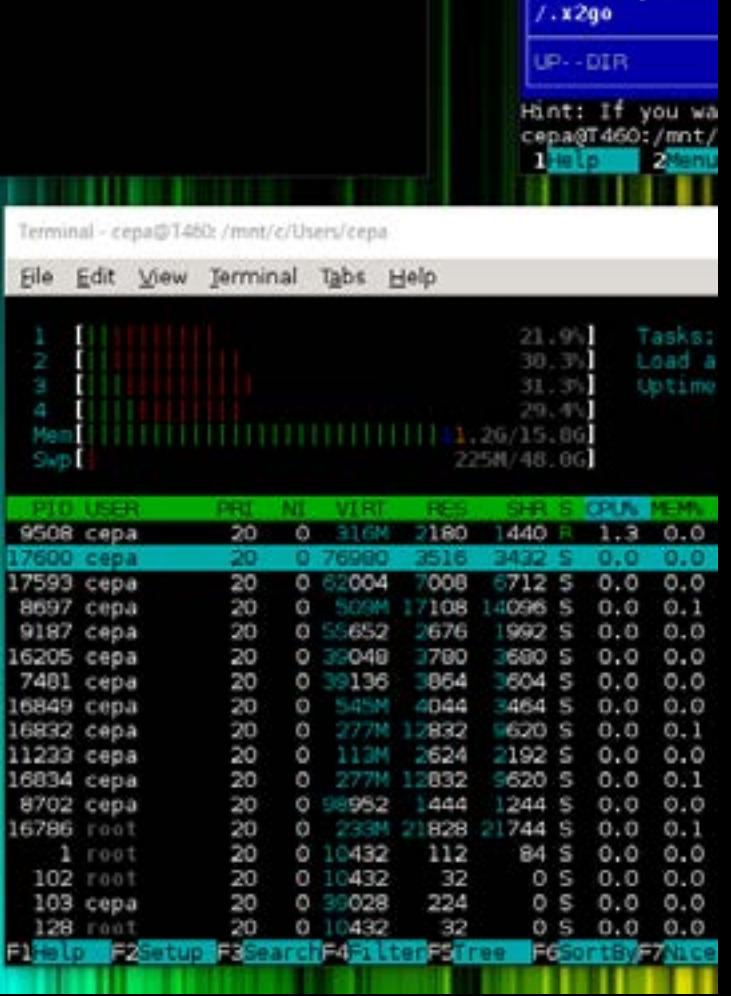

File Edit View **Light** 

. n

/mnt/c/User

.AndroidStudi

.PyCharmCE201

/.VirtualBox

.android

.atom

 $/mbi$  $/$ .p2 .pencil /.thumbnails .tomighty /.tooling /.vagrant.d / vscode webclipse

/.config

dotnet

.eclipse  $4.$ qimp $-2.8$ 

/.hyper\_plugin

**Name** 

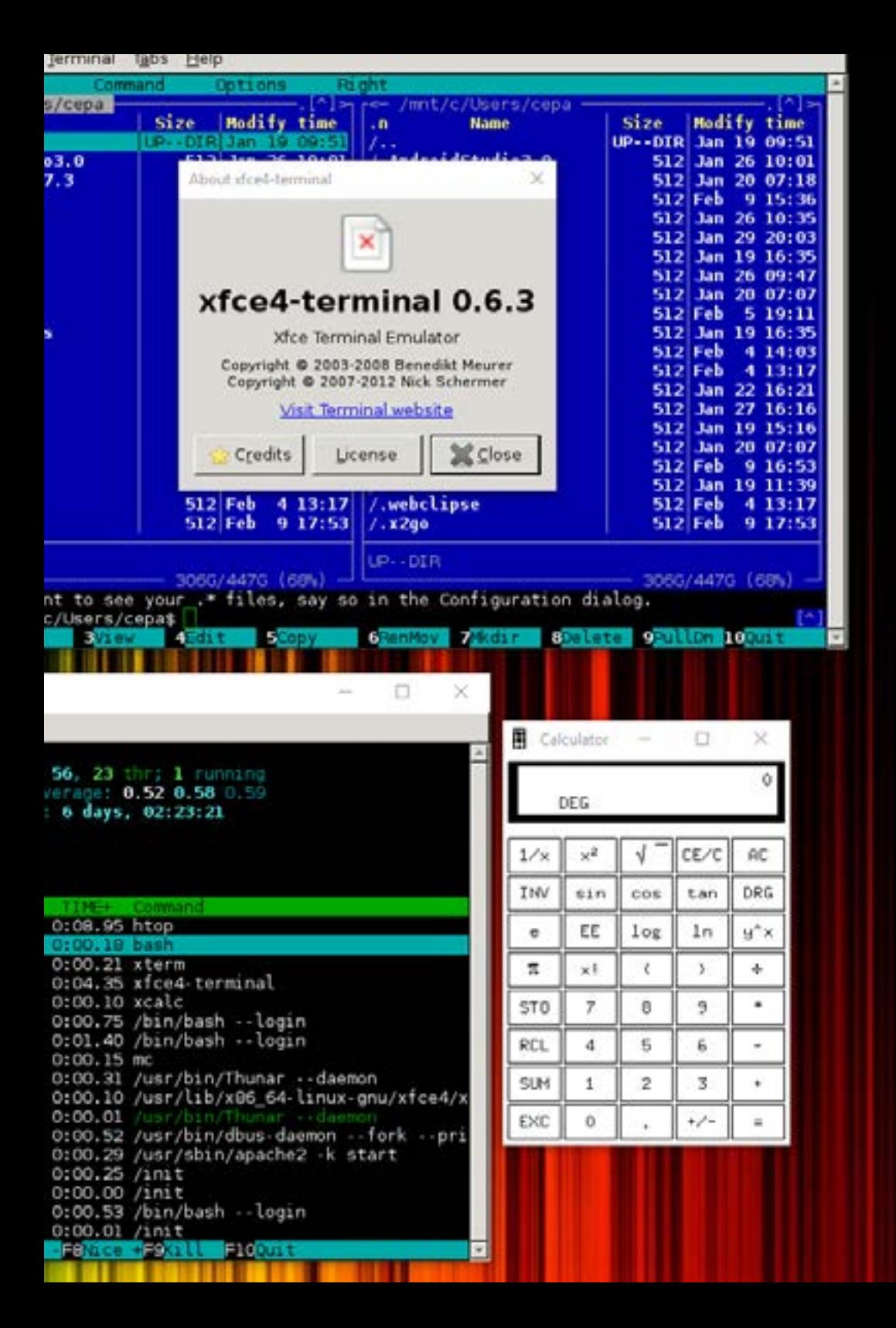

## Objetivos | 11 tech

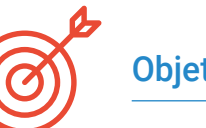

#### Objetivos específicos

- Aprenda sobre o sistema operativo Linux, que é atualmente fundamental no mundo científico, tanto para a interpretação de dados biológicos de sequenciação como para a mineração de textos médicos quando se trata de dados em grande escala
- Fornecer as noções básicas de acesso a um servidor Linux e como encontrar e instalar pacotes para instalar o software localmente
- Descrever os comandos básicos do Linux para: criar, renomear, mover e apagar diretórios; listar, ler, criar, editar, copiar e apagar ficheiros
- Entender como as permissões funcionam e como decifrar as permissões mais enigmáticas do Linux com facilidade

# <span id="page-11-0"></span>Direção do curso 03

O corpo docente da especialização conta com especialistas de referência em Sistema Operativo Linux para Medicina, trazem a sua experiência profissional para esta capacitação. Além disso, outros especialistas de reconhecido prestígio participam na sua conceção e elaboração, complementando a capacitação de forma interdisciplinar.

*Aprenda com os principais profissionais sobre os últimos avanços em procedimentos na área de Sistema Operativo Linux para Medicina"*

## tech 14 | Direção do curso

#### Direção

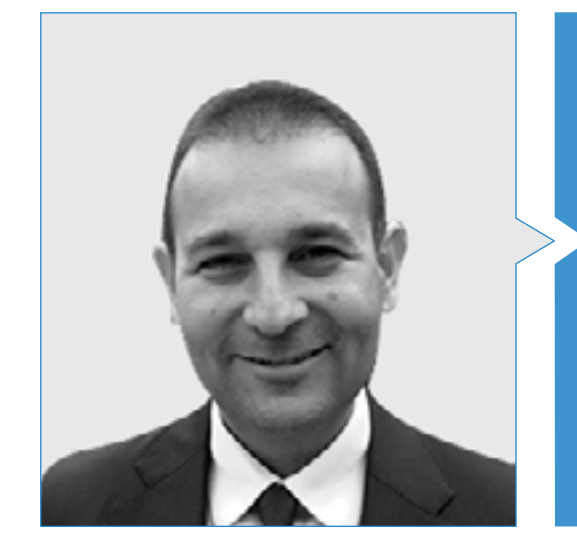

#### Doutor Mauro Javier Oruezábal Moreno

- Chefe do Departamento de Oncologia Médica do Hospital Universitário Rey Juan Carlos
- Research Visitors at University of Southampton
- Mestrado em Bioinformática e Bioestatística, UOC-UB
- Mestrado em Análise Bioinformática, Universidade Pablo de Olavide
- Doutoramento em Medicina, Universidade Complutense de Madrid Qualificação com Distinção Cum Laude
- Membro da Sociedade Espanhola de Oncologia Médica e do Grupo GECP (Grupo Espanhol do Cancro do Pulmão)
- Especialista (MIR) em Medicina Oncológica, Hospital Universitário San Carlos de Madrid
- Licenciatura em Medicina e Cirurgia, Universidade de Navarra

### Direção do curso | 15 tech

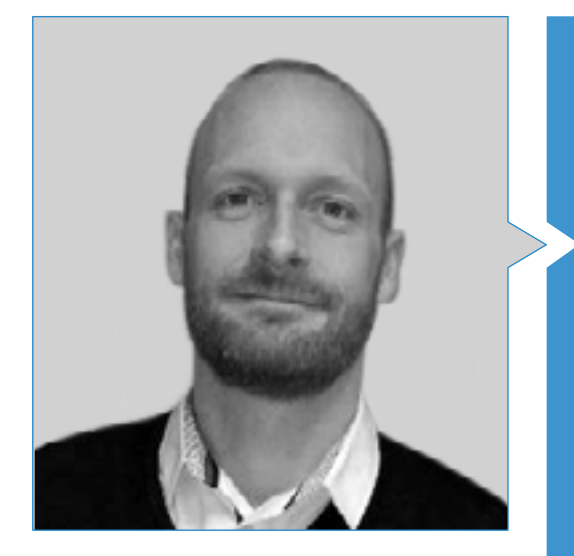

#### Dr. Martin Krallinger

- Chefe da unidade de mineração de texto do Centro Nacional de Investigación del Cáncer (CNIO)
- Concluiu o processo de seleção para o cargo de chefe da Unidade de Mineração de Textos, Centro de Supercomputación de Barcelona (BSC)
- Especialista no domínio da mineração de textos biomédicos e clínicos e das tecnologias linguísticas
- Especialista em aplicações específicas de mineração de texto para segurança dos medicamentos, biologia de sistemas moleculares e Oncologia
- Participou na implementação e avaliação de componentes biomédicos de reconhecimento de entidades nomeadas, sistemas de extração de informação, indexação semântica de grandes conjuntos de dados de tipos de documentos heterogéneos
- Participou do desenvolvimento do primeiro meta-servidor de anotação de texto biomédico (BioCreative MetaServer BCMS) e do meta-servidor BeCalm
- Organizador dos desafios de avaliação da comunidade BioCreative para a avaliação de ferramentas de processo de linguagem natural, estando envolvido na organização de tarefas de mineração de textos biomédicos em vários desafios da comunidade internacional, incluindo IberEval e CLEF

## terh 16 | Direção do curso

#### Professores

#### Dr. Ricardo Alberich Martí

- Professor Catedrático de Ciências Matemáticas e de Informática (Diretor)
- Ciência da Computação e Inteligência Artificial, Universidade de les Illes Balears

#### Dra. María Jesús Álvarez Cubero

 Professora no Departamento de Bioquímica III e Imunologia, Universidade de Granada

#### Dr. Eduardo Andrés León

- Chefe da Unidade de Bioinformática, Instituto de Parasitologia e Biomedicina "Lopez-Neyra" - CSIC
- Licenciatura em Biologia e Biologia Molecular, Universidade Autónoma de Madrid

#### Dra. Aurora Astudillo González

- Serviço de Anatomia Patológica
- Professora Catedrática, Universidade de Oviedo, associada ao Hospital Universitário Central das Astúrias Diretora Científica do Biobanco do Principado das Astúrias

#### Dra. María del Rosario Burón Fernández

Serviço de Medicina Interna, Hospital Universitário Infanta Cristina

#### Dr. Alberto Carmona Bayonas

Serviço de Oncologia Médica, Hospital Geral Universitário Morales Meseguer

#### Doutora Eva M. Ciruelos

- Doutoramento Serviço de Oncologia Médica, Hospital Universitário 12 de Octubre, em Madrid
- HM CIOCC, Madrid

#### Dr. Enrique de Andrés Galiana

Departamento de Matemática, Universidade de Oviedo

#### Dr. Juan de la Haba Rodríguez

 Departamento de Oncologia Médica, Universidade de Córdoba, Hospital Universitário Reina Sofia

#### Dr. Juan Luis Fernández Martínez

 Diretor do Grupo de Problemas Inversos, Otimização e Aprendizagem Automática, Departamento de Matemática, Universidade de Oviedo

#### Dra. Angelica Figueroa

- Instituto de Investigação Biomédica A Coruña (INIBIC)
- Research Group Leader, Epithelial Plasticity and Metástasis

#### Dra. Zaida García Casado

 Laboratório de Biologia Molecular/Laboratory of Molecular Biology, Fundação Instituto Valenciano de Oncologia

#### Dr. Jesús García Foncillas

Serviço de Oncologia Médica, Fundação Jiménez Díaz

#### Dr. Juan Gabriel Gomila Salas

 Professor Universitário de Ciências Matemáticas e Informática, Ciências da Computação e Inteligência Artificial, Universidade de les Illes Balears

#### Dr. José González Gomáriz

Investigador estagiário, Instituto de Investigação em Saúde de Navarra (IdiSNA)

### Direção do curso | 17 tech

#### Dr. Sergio Hoyos Simón

Serviço de Oncologia Médica, Hospital Universitário Rey Juan Carlos

#### Dr. Ander Intxaurrondo

- Life Sciences-Text Mining
- Barcelona Supercomputing Center

#### Dra. Paula Jiménez-Fonseca

 Coordenadora da Secção de Tumores Digestivos e Endócrinos de Oncologia Médica, Hospital Universitário Central de Astúrias

#### Dra. Yolanda Lage Alfranca

Serviço de Oncologia Médica, Fundação Jiménez Díaz

#### Dr. José Antonio López Guerrero

Serviço de Oncologia Médica, Instituto Valenciano de Oncologia

#### Dr. Rafael López López

- Chefe do Serviço de Oncologia Médica
- Complexo Hospitalar Universitário de Santiago de Compostela
- Grupo de Medicina Oncológica Translacional, Instituto de Investigação em Saúde

#### Doutor Luis Javier Martínez González

- Doutoramento, Unidade de Genómica | Genomic Unit
- Centro Pfizer Universidade de Granada Centro de Investigação Genómica e Oncológica da Junta de Andaluzia
- Pfizer Universidade de Granada Centro de Investigação Genómica e Oncológica da Junta de Andaluzia (GENYO)

## tech 18 | Direção do curso

#### Dra. Olaia Martínez Iglesias

- Instituto de Investigação Biomédica A Coruña (INIBIC)
- Research Group Leader, Epithelial Plasticity and Metástasis

#### Dr. Jesús María Paramio Gonzalez

- Unidade de Oncologia Molecular, CIEMAT
- Instituto de Investigação, Hospital 12 de Octubre de Madrid

#### Dr. Tomás Pascual Martínez

- Hospital Clinico de Barcelona
- Translational Genomics and Targeted Therapeutics in Solid Tumours Lab (IDIBAPS)

#### Dra. Ana María Pérez Gutiérrez

- Estudante de Mestrado na Área de Bioinformática Clínica da Fundação Progreso y Salud FPS, Hospital Virgen Rocío, em Sevilha
- Doutoranda (Phd) em Biomedicina, UGR

#### Doutora Teresa Ribalta

- Doutoramento Chief, Anatomic Pathology Service, Hospital Sant Joan de Déu, Biobank
- Consultora, Anatomic Pathology Service, Hospital Clínic
- Professor of Pathology, Universidade de Barcelona

#### Dr. Javier Sánchez Rubio

Serviço de Farmácia, Hospital Universitário de Getafe

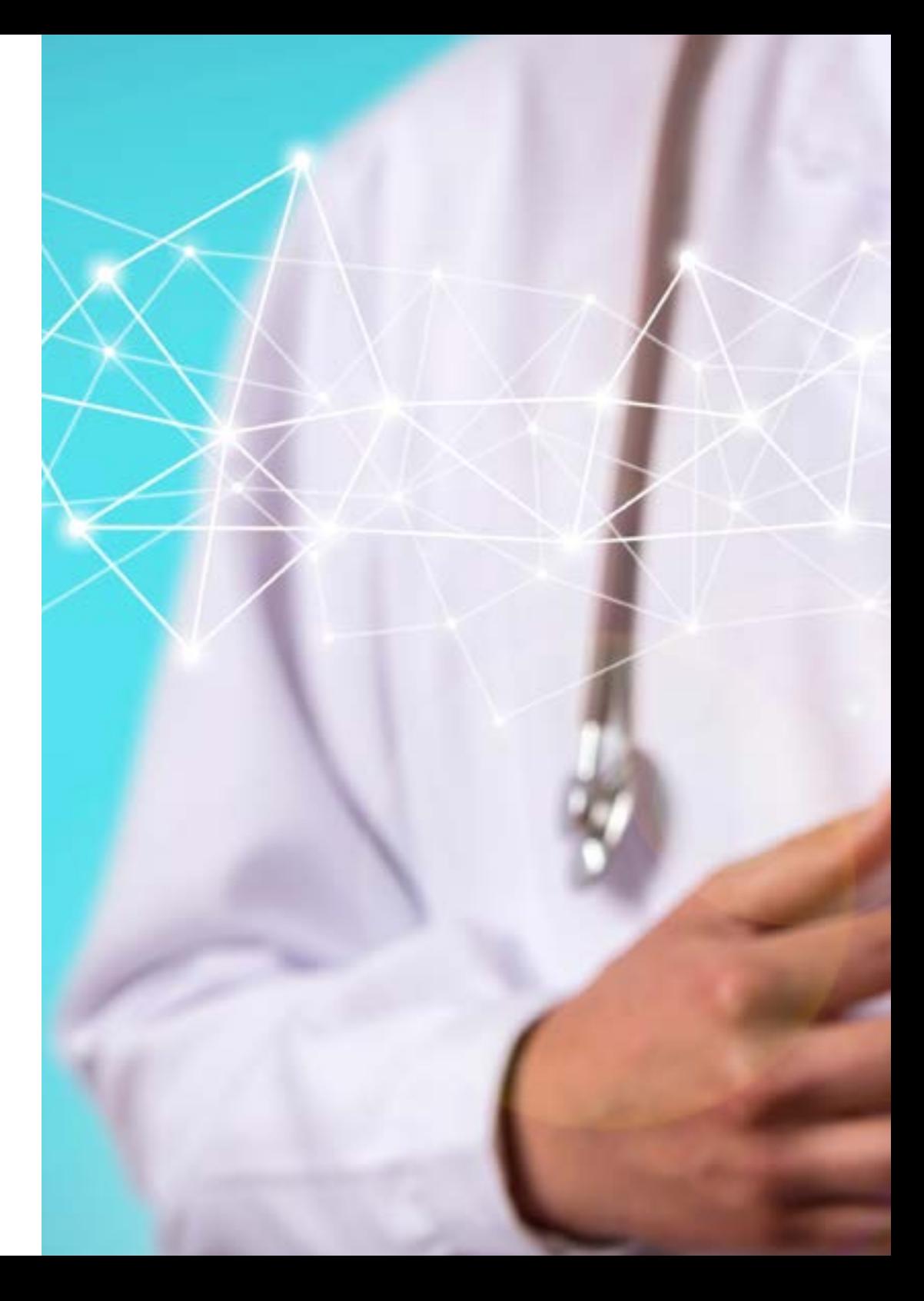

## Direção do curso | 19 tech

#### Dr. José Ángel Olivas Varela

 Subdiretor do Departamento de Tecnologias e Sistemas de Informação, Escola Superior de Informática

#### Dr. Arnau Mir Torres

 Professor Catedrático, Ciências Matemáticas e Informáticas, Ciências da Computação e Inteligência Artificial, Universidade de les Illes Balears

#### Dr. Felipe Soares

- Engenheiro de Inteligência Artificial e Machine Learning, Apple
- Engenheiro de Investigação em Text Mining, Centro Nacional de Supercomputação em Barcelona

#### Dr. Daniel Rueda Fernández

Unidade de Investigação, Hospital Universitário 12 de Octubre de Madrid

#### Dr. Victor Segura Ruiz

Diretor da Unidade, CIMA Universidade de Navarra (Plataforma de Bioinformática)

#### Dr. Miguel Vázquez García

- Genome Informatics Group Leader
- **+ Barcelona Supercomputing Center**

#### Dr. Alejandro Velastegui Ordoñez

- Estágio na Unidade de Investigação Clínica de Tumores Digestivos, Centro Nacional de Investigação do Oncológica
- Especialidade em Imunologia Clínica, Hospital Geral Universitário Gregorio Marañón
- Especialidade em Oncologia Médica, Hospital Universitário Fundación Alcorcón
- Licenciatura em Medicina, Universidade Católica de Santiago de Guayaquil

## <span id="page-19-0"></span>Estrutura e conteúdo 04

A estrutura dos conteúdos foi concebida por uma equipa de profissionais dos melhores centros educativos, universidades e empresas em Espanha, conscientes da relevância em capacitação atual para poder intervir na especialização e acompanhamento dos estudantes, e empenhados no ensino de qualidade através das novas tecnologias educativas.

**MARITARY STARS** 

*Este Curso de Sistema Operativo Linux para Medicina conta com o conteúdo científico mais completo e atualizado do mercado"*

## tech 22 | Estrutura e conteúdo

#### Módulo 1. Utilização de Unix e Linux em Bioinformática

- 1.1. Introdução ao sistema operativo Linux
	- 1.1.1. O que é um sistema operativo?
	- 1.1.2. As vantagens da utilização do Linux
- 1.2. Ambiente e instalação Linux
	- 1.2.1. Distribuições Linux?
	- 1.2.2. Instalação do Linux usando um dispositivo USB
	- 1.2.3. Instalação do Linux usando CD-ROM
	- 1.2.4. Instalação do Linux usando uma máquina virtual
- 1.3. A linha de comando
	- 1.3.1. Introdução
	- 1.3.2. O que é uma linha de comando?
	- 1.3.3. Trabalhar no terminal
	- 1.3.4. O Shell, Bash
- 1.4. Navegação básica
	- 1.4.1. Introdução
	- 1.4.2. Como saber a localização atual?
	- 1.4.3. Rotas absolutas e relativas
	- 1.4.4. Como se mover no sistema?
- 1.5. Manipulação de ficheiros
	- 1.5.1. Introdução
	- 1.5.2. Como construir um diretório?
	- 1.5.3. Como mudar para um diretório?
	- 1.5.4. Como criar um ficheiro vazio?
	- 1.5.5. Copiar um ficheiro e diretório
	- 1.5.6. Eliminar um arquivo e diretório
- 1.6. Editor de textos VI
	- 1.6.1. Introdução
	- 1.6.2. Como salvar e sair?
	- 1.6.3. Como navegar através de um ficheiro no editor de texto VI?
	- 1.6.4. Apagar o conteúdo
	- 1.6.5. O comando desfazer
- 1.7. Coringas
	- 1.7.1. Introdução
	- 1.7.2. O que são coringas?
	- 1.7.3. Exemplos de coringas
- 1.8. Autorizações
	- 1.8.1. Introdução
	- 1.8.2. Como visualizar as permissões de um ficheiro?
	- 1.8.3. Como alterar as permissões?
	- 1.8.4. Definições de permissões
	- 1.8.5. Permissões para diretórios
	- 1.8.6. O utilizador "Root"
- 1.9. Filtros
	- 1.9.1. Introdução
	- 1.9.2. Head
	- 1.9.3. Tail
	- 1.9.4. *Sort*
	- 1.9.5. nl
	- 1.9.6. wc
	- 1.9.7. *Cut*
	- 1.9.8. *Sed*
	- 1.9.9. *Uniq*
	- 1.9.10. *Tac*
	- 1.9.11. Outros filtros

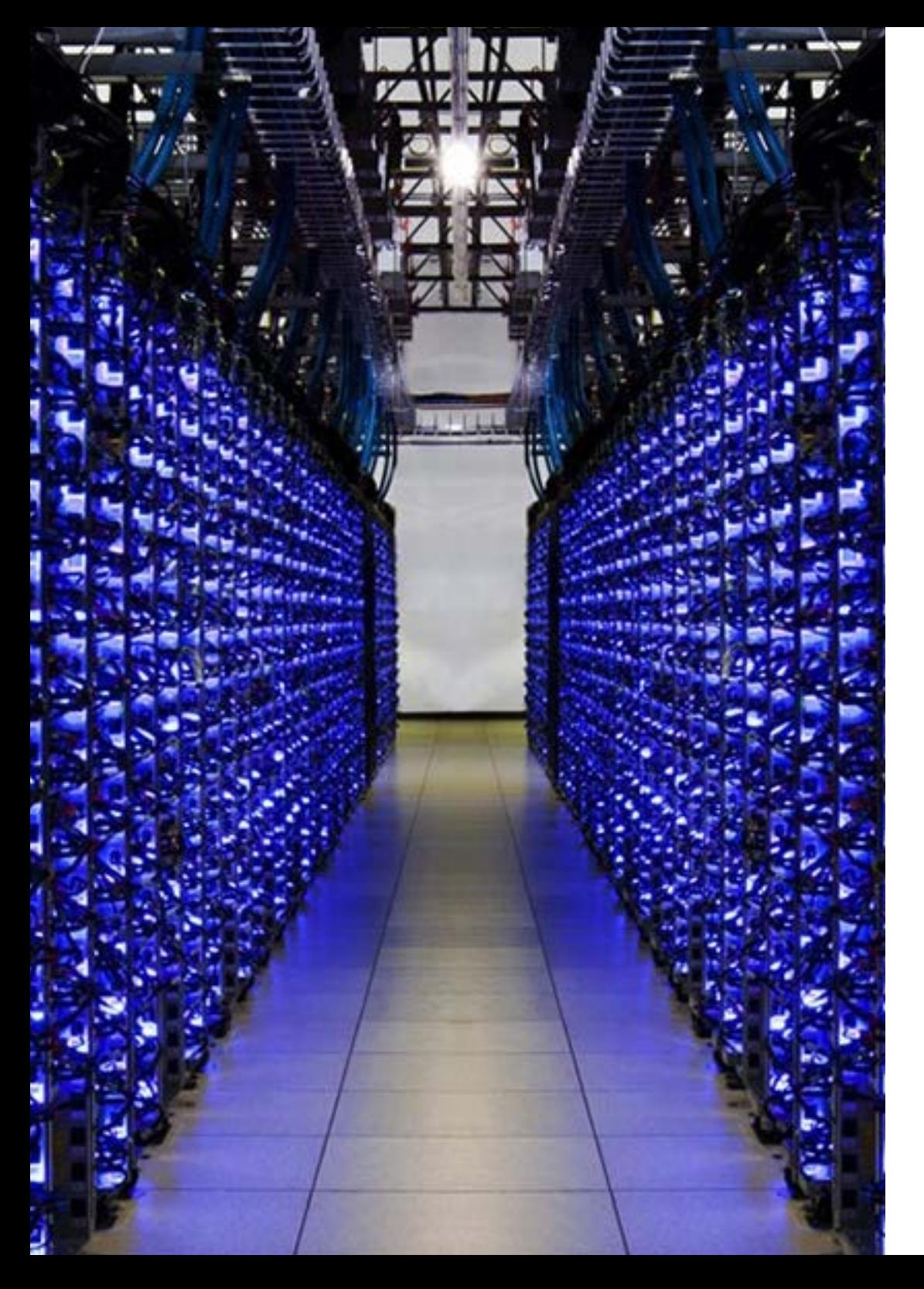

### Estrutura e conteúdo | 23 tech

- 1.10. Grep e expressões regulares
	- 1.10.1. Introdução
	- 1.10.2. eGrep
	- 1.10.3. Expressões regulares
	- 1.10.4. Alguns exemplos
- 1.11. Pipelines e redirecionamento
	- 1.11.1. Introdução
	- 1.11.2. Redirecionamento para um ficheiro
	- 1.11.3. Salvar num ficheiro
	- 1.11.4. Redirecionamento a partir de um ficheiro
	- 1.11.5. Redirecionamento STDERR
	- 1.11.6. Pipelines
- 1.12. Gestão de processos
	- 1.12.1. Introdução
	- 1.12.2. Processos ativos
	- 1.12.3. Encerrar um processo corrompido
	- 1.12.4. Trabalhos de primeiro e segundo plano
- 1.13. Bash
	- 1.13.1. Introdução
	- 1.13.2. Pontos importantes
	- 1.13.3. Porquê o ./ ?
	- 1.13.4. Variáveis
	- 1.13.5. As declarações

66

*Uma experiência de aprendizagem única, fundamental e decisiva para impulsionar o seu desenvolvimento profissional"*

## <span id="page-23-0"></span>Metodologia 06

Este programa de capacitação oferece uma forma diferente de aprendizagem. A nossa metodologia é desenvolvida através de um modo de aprendizagem cíclico: *o Relearning*. Este sistema de ensino é utilizado, por exemplo, nas escolas médicas mais prestigiadas do mundo e tem sido considerado um dos mais eficazes pelas principais publicações, tais como a *New England Journal of Medicine.*

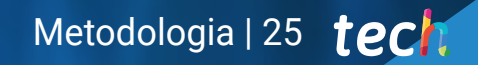

*Descubra o Relearning, um sistema que abandona a aprendizagem linear convencional para o levar através de sistemas de ensino cíclicos: uma forma de aprendizagem que provou ser extremamente eficaz, especialmente em disciplinas que requerem memorização"*

## 26 | Metodologia

#### Na TECH utilizamos o Método de Caso

Numa dada situação, o que deve fazer um profissional? Ao longo do programa, os estudantes serão confrontados com múltiplos casos clínicos simulados com base em pacientes reais nos quais terão de investigar, estabelecer hipóteses e finalmente resolver a situação. Há abundantes provas científicas sobre a eficácia do método. Os especialistas aprendem melhor, mais depressa e de forma mais sustentável ao longo do tempo.

> *Com a TECH pode experimentar uma forma de aprendizagem que abala as fundações das universidades tradicionais de todo o mundo.*

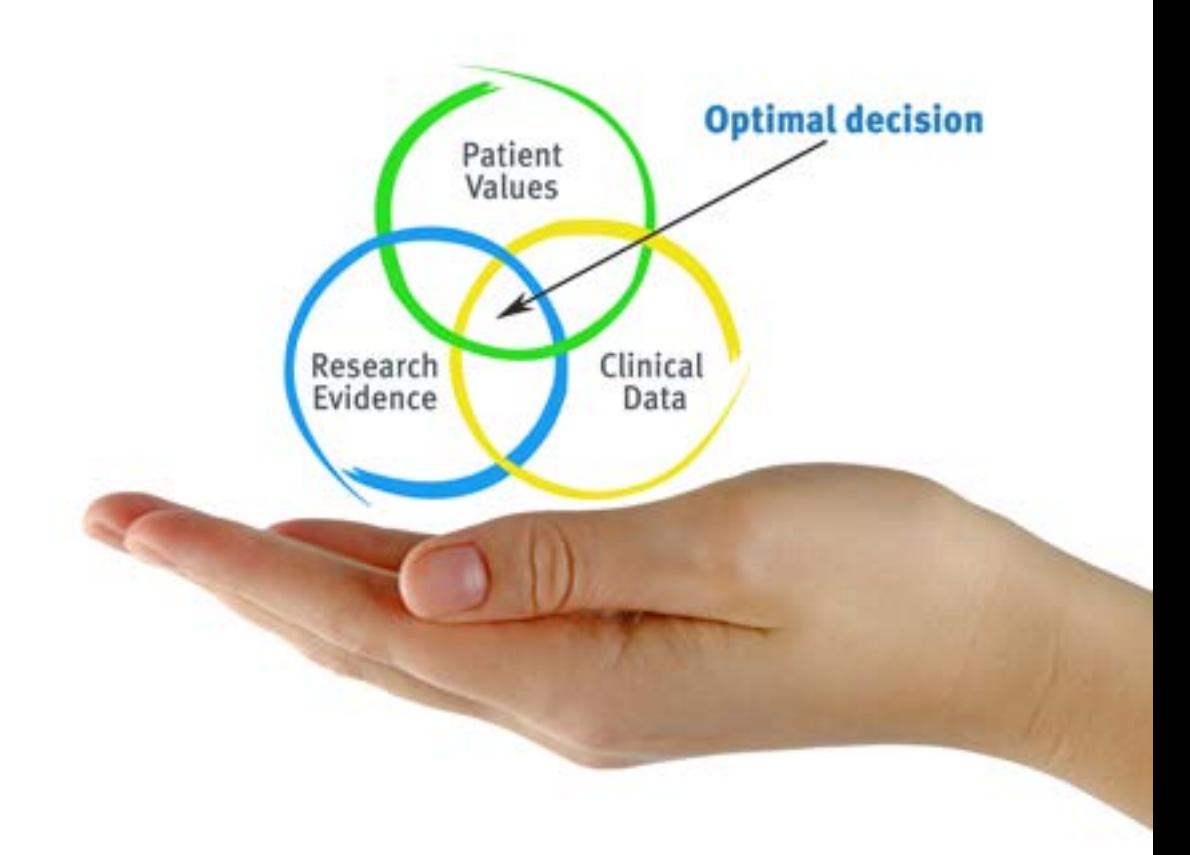

Segundo o Dr. Gérvas, o caso clínico é a apresentação anotada de um paciente, ou grupo de pacientes, que se torna um "caso", um exemplo ou modelo que ilustra alguma componente clínica peculiar, quer pelo seu poder de ensino, quer pela sua singularidade ou raridade. É essencial que o caso seja fundamentado na vida profissional actual, tentando recriar as condições reais da prática profissional do médico.

*Sabia que este método foi desenvolvido em 1912 em Harvard para estudantes de direito? O método do caso consistia em apresentar situações reais complexas para que tomassem decisões e justificassem a forma de as resolver. Em 1924 foi estabelecido como um método de ensino padrão em Harvard"*

#### A eficácia do método é justificada por quatro realizações fundamentais:

- 1 Os estudantes que seguem este método não só conseguem a assimilação de conceitos, mas também desenvolvem a sua capacidade mental através de exercícios para avaliar situações reais e aplicar os seus conhecimentos.
- 2 A aprendizagem é solidamente traduzida em competências práticas que permitem ao educador integrar melhor o conhecimento na prática diária.
- 3 A assimilação de ideias e conceitos é facilitada e mais eficiente, graças à utilização de situações que surgiram a partir de um ensino real.
- 4 O sentimento de eficiência do esforço investido torna-se um estímulo muito importante para os estudantes, o que se traduz num maior interesse pela aprendizagem e num aumento do tempo passado a trabalhar no curso.

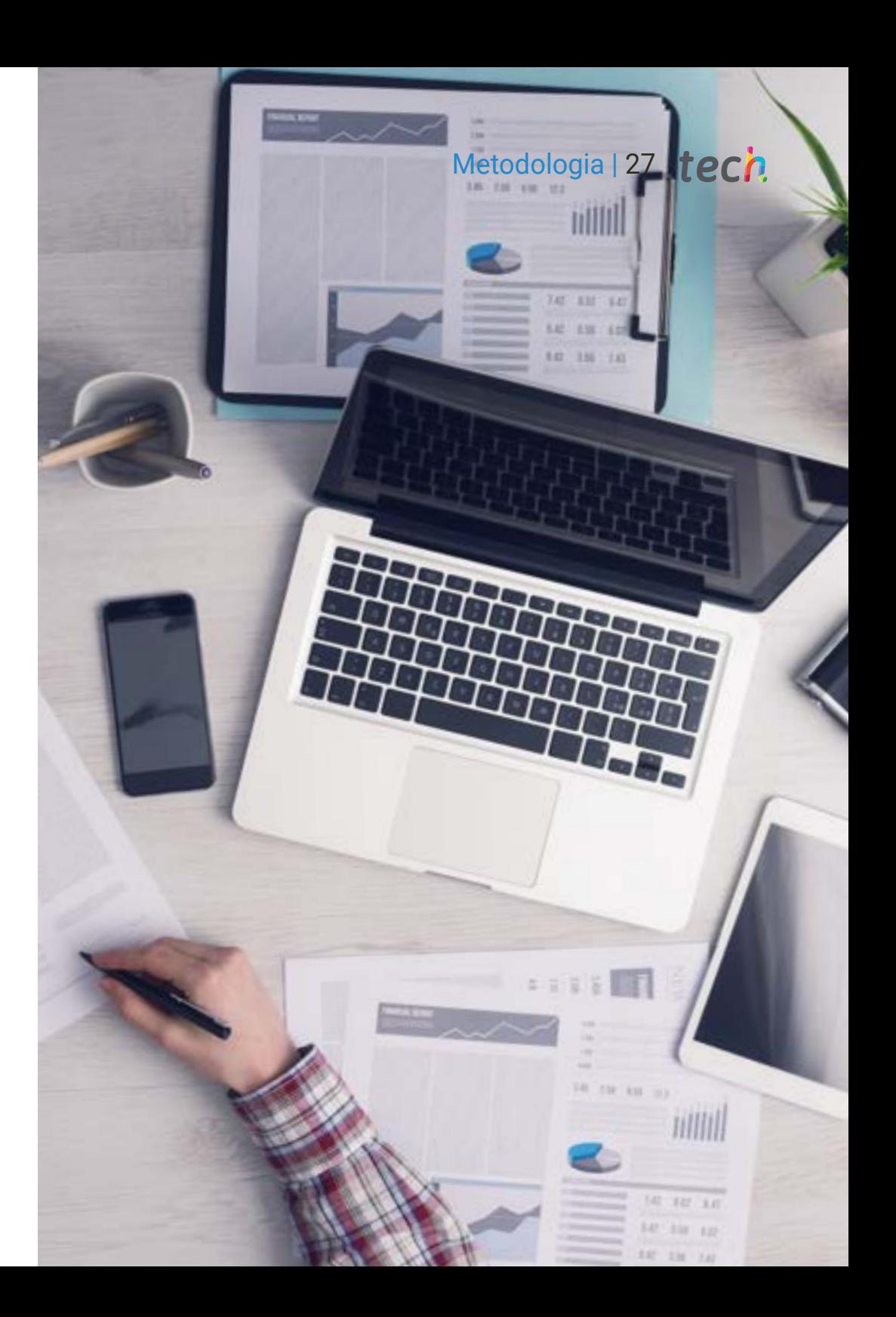

## tech 28 | Metodologia

#### Relearning Methodology

A TECH combina eficazmente a metodologia do Estudo de Caso com um sistema de aprendizagem 100% online baseado na repetição, que combina 8 elementos didáticos diferentes em cada lição.

Melhoramos o Estudo de Caso com o melhor método de ensino 100% online: o Relearning.

> *O profissional aprenderá através de casos reais e da resolução de situações complexas em ambientes de aprendizagem simulados. Estas simulações são desenvolvidas utilizando software de última geração para facilitar a aprendizagem imersiva.*

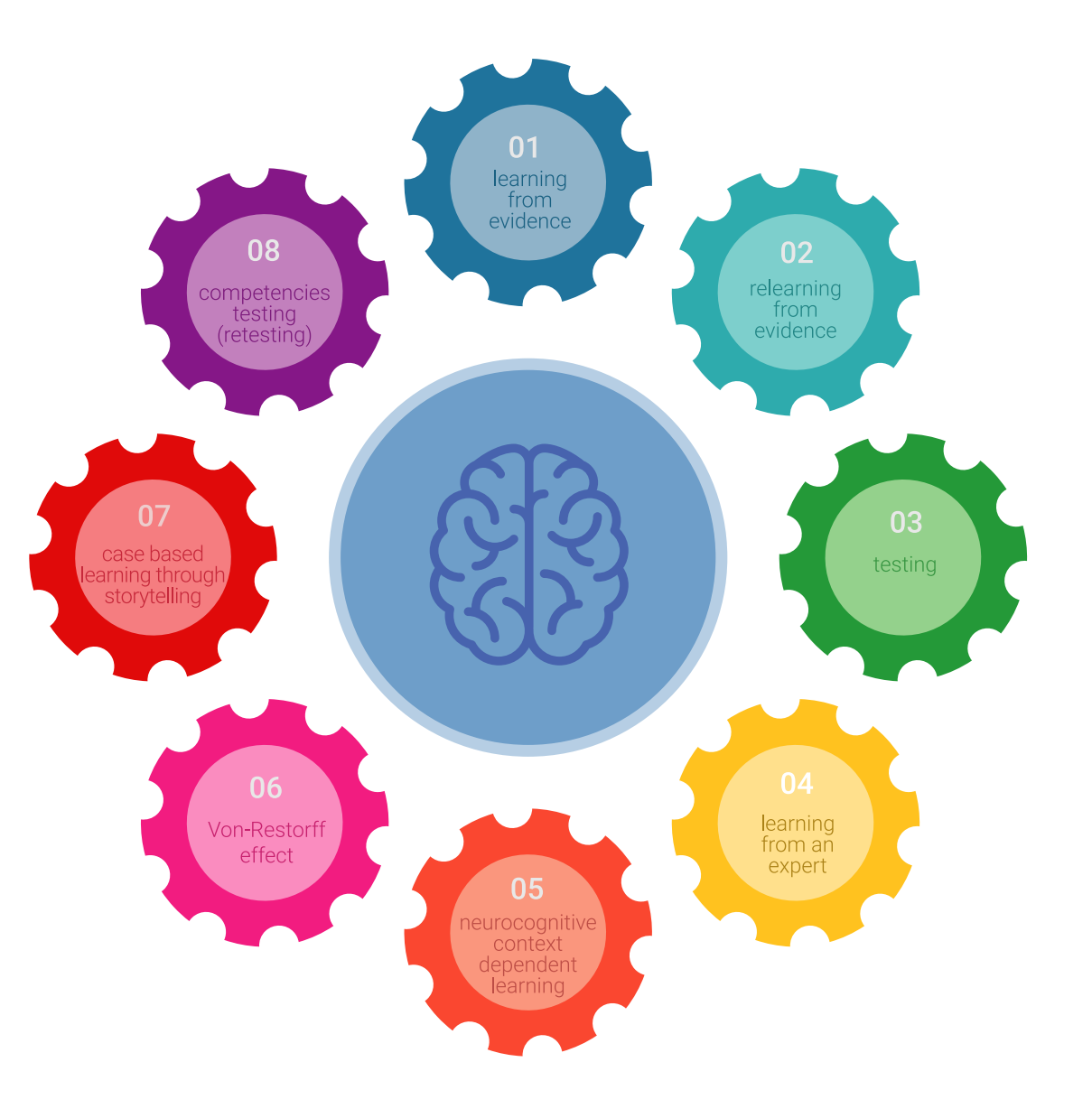

### Metodologia | 29 tech

Na vanguarda da pedagogia mundial, o método Relearning conseguiu melhorar os níveis globais de satisfação dos profissionais que concluem os seus estudos, no que diz respeito aos indicadores de qualidade da melhor universidade online do mundo (Universidade de Columbia).

Utilizando esta metodologia, mais de 250.000 médicos foram formados com sucesso sem precedentes em todas as especialidades clínicas, independentemente da carga cirúrgica. Tudo isto num ambiente altamente exigente, com um corpo estudantil universitário com um elevado perfil socioeconómico e uma idade média de 43,5 anos.

*O Relearning permitir-lhe-á aprender com menos esforço e mais desempenho, envolvendo-o mais na sua capacitação, desenvolvendo um espírito crítico, defendendo argumentos e opiniões contrastantes: uma equação direta ao sucesso.*

No nosso programa, a aprendizagem não é um processo linear, mas acontece numa espiral (aprender, desaprender, esquecer e reaprender). Portanto, cada um destes elementos é combinado de forma concêntrica.

A pontuação global do nosso sistema de aprendizagem é de 8,01, de acordo com os mais elevados padrões internacionais.

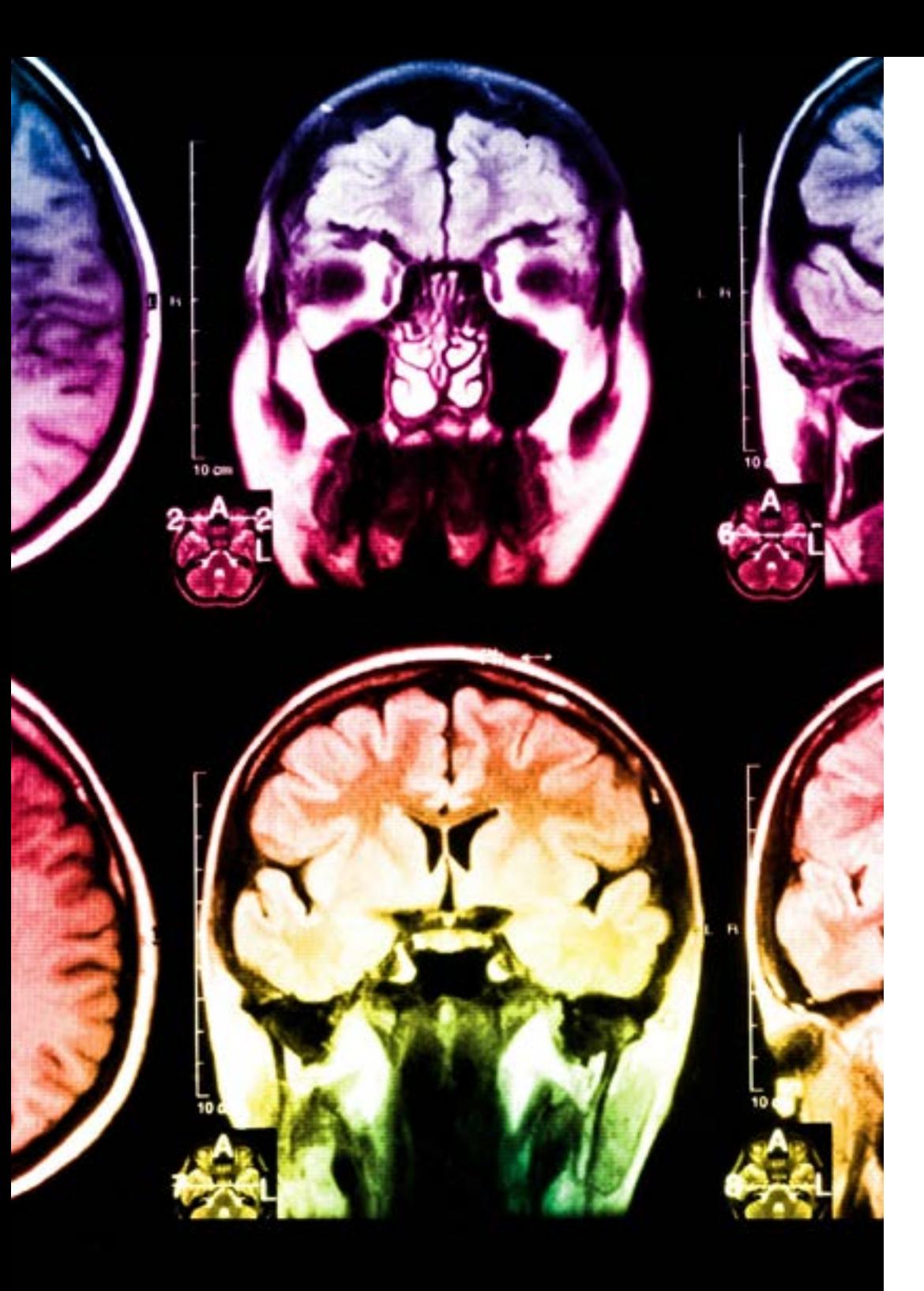

## tech 30 | Metodologia

Este programa oferece o melhor material educativo, cuidadosamente preparado para profissionais:

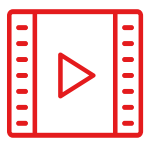

#### **Material de estudo**

Todos os conteúdos didáticos são criados pelos especialistas que irão ensinar o curso, especificamente para o curso, para que o desenvolvimento didático seja realmente específico e concreto.

Estes conteúdos são depois aplicados ao formato audiovisual, para criar o método de trabalho online da TECH. Tudo isto, com as mais recentes técnicas que oferecem peças de alta-qualidade em cada um dos materiais que são colocados à disposição do aluno.

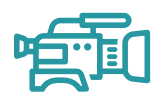

#### **Técnicas cirúrgicas e procedimentos em vídeo**

A TECH traz as técnicas mais inovadoras, com os últimos avanços educacionais, para a vanguarda da atualidade em enfermagem. Tudo isto, na primeira pessoa, com o máximo rigor, explicado e detalhado para a assimilação e compreensão do estudante.

E o melhor de tudo, pode observá-los quantas vezes quiser.

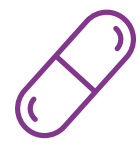

#### **Resumos interativos**

A equipa da TECH apresenta os conteúdos de uma forma atrativa e dinâmica em comprimidos multimédia que incluem áudios, vídeos, imagens, diagramas e mapas concetuais a fim de reforçar o conhecimento.

Este sistema educativo único para a apresentação de conteúdos multimédia foi premiado pela Microsoft como uma "História de Sucesso Europeu".

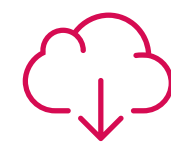

#### **Leituras complementares**

Artigos recentes, documentos de consenso e diretrizes internacionais, entre outros. Na biblioteca virtual da TECH o aluno terá acesso a tudo o que necessita para completar a sua capacitação.

**15%**

**20%**

**15%**

**3%**

## Metodologia | 31 **tech**

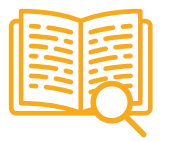

#### **Análises de casos desenvolvidas e conduzidas por especialistas**

A aprendizagem eficaz deve necessariamente ser contextual. Por esta razão, a TECH apresenta o desenvolvimento de casos reais nos quais o perito guiará o estudante através do desenvolvimento da atenção e da resolução de diferentes situações: uma forma clara e direta de alcançar o mais alto grau de compreensão.

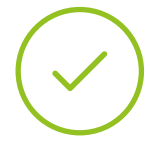

#### **Testing & Retesting**

Os conhecimentos do aluno são periodicamente avaliados e reavaliados ao longo de todo o programa, através de atividades e exercícios de avaliação e auto-avaliação, para que o aluno possa verificar como está a atingir os seus objetivos.

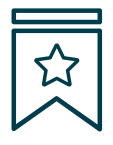

#### **Masterclasses**

Há provas científicas sobre a utilidade da observação de peritos terceiros: Learning from an Expert fortalece o conhecimento e a recordação, e constrói confiança em futuras decisões difíceis.

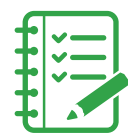

#### **Guias rápidos de atuação**

A TECH oferece os conteúdos mais relevantes do curso sob a forma de folhas de trabalho ou guias de ação rápida. Uma forma sintética, prática e eficaz de ajudar os estudantes a progredir na sua aprendizagem.

**3% 3% 7%**

**17%**

**20%**

## <span id="page-31-0"></span>Certificação 06

O Curso de Sistema Operativo Linux para Medicina garante, para além de um conteúdo mais rigoroso e atualizado, o acesso a um Curso emitido pela TECH Universidade Tecnológica.

*Conclua este plano de estudos com sucesso e receba o seu certificado sem sair de casa e sem burocracias"*

## tech 34 | Certificação

Este Curso de Sistema Operativo Linux para Medicina conta com o conteúdo científico mais completo e atualizado do mercado.

Uma vez aprovadas as avaliações, o aluno receberá por correio o certificado\* correspondente ao Curso emitido pela TECH Universidade Tecnológica.

Este certificado contribui significativamente para o desenvolvimento da capacitação continuada dos profissionais e proporciona um importante valor para a sua capacitação universitária, sendo 100% válido e atendendo aos requisitos normalmente exigidos pelas bolsas de emprego, concursos públicos e avaliação de carreiras profissionais.

Certificação: Curso de Sistema Operativo Linux para Medicina

ECTS: 7

Carga horária: 175 horas

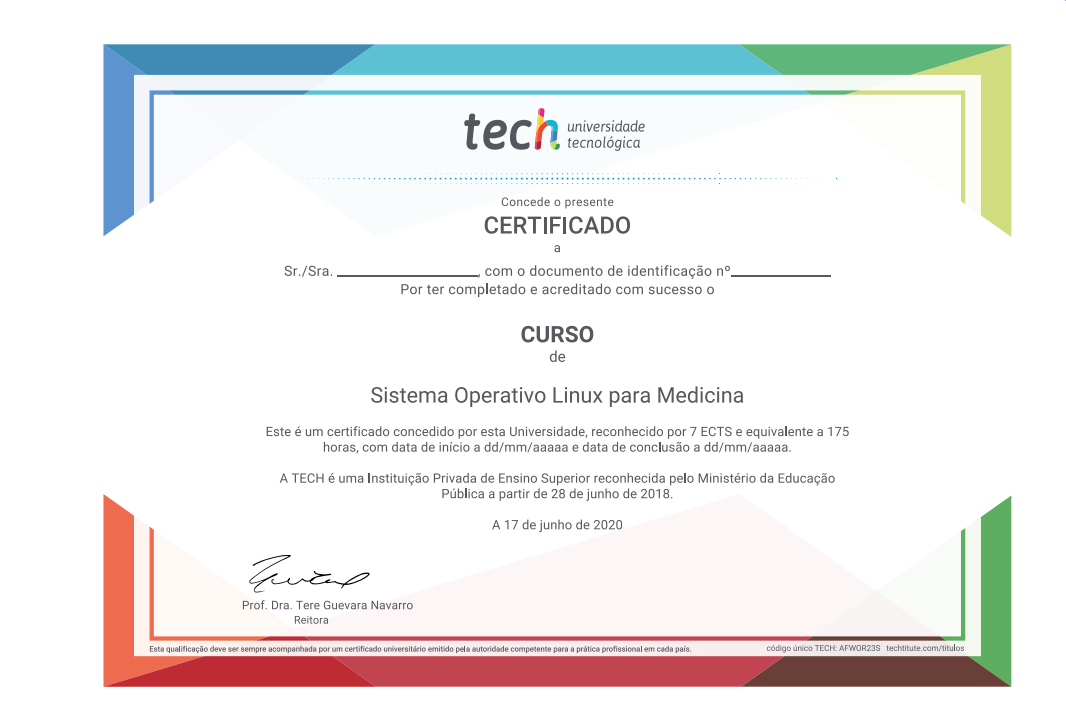

CCIO tech universidade **Curso** Sistema Operativo Linux para Medicina hecim » Modalidade: online » Duração: 2 meses » Certificação: TECH Universidade Tecnológica » Créditos: 7 ECTS » Tempo Dedicado: 16 horas/semana » Horário: ao seu próprio ritmo » Exames: online

## **Curso** re ex Sistema Operativo Linux para Medicina $.21 - 27.0.2$ . Elsmp/i686) ux: c3a17a84 esp: c82e1f80 сезавгав вевевеве вевевеве вевевев сезатеве c8156c24 c83a7888 88888848 88888888 88888b1e 0000000 00000000 c0156438 00000140 00000002 00000140 24>1 do\_try\_to\_free\_pages\_kswapd [kernel] 0x204 (0xc82e1fa apd [kernel] 8x68 (8xc82e1fd8) I kswapd [kernel] 0x0 (0xc82e1fe4) sad>1 kernel\_thread\_helper [kernel] 0x5 (0xc82e1ff0) Me: 8f 8b 1b 83 58 d2 2b c8 e9 2a f7 ff ff b8 84 88 88 88 e8 e9 Kernel panic: Fatal exception tech universidade WearSort